## **LÖSUNG 8A**

**a.**

- Die ökonomische Theorie und auch die Erfahrung lassen einen negativen Zusammenhang zwischen Absatz und dem Marketinginstrument Preis erwarten. Da beide Variablen rational skaliert sind, eignet sich zur graphischen Darstellung des Zusammenhangs ein Streudiagramm.
- Zum Erstellen eines Streudiagramm gehen Sie wie folgt vor: "Grafik", "Diagrammerstellung...", "Streu/Punktdiagramm" wählen. Durch Doppelklicken auf das Symbol für ein "Einfaches Streudiagramm" dieses in die Diagrammvorschau übertragen. Die Variablen ABSATZ auf "Y-Achse?" und PREIS auf "X-Achse?" ziehen. Mit "OK" starten.
- Zur optischen Darstellung der Richtung des Zusammenhangs der Variablen kann man eine Regressionslinie in die Punktwolke legen. Dazu gehen Sie wie folgt vor: Durch Doppelklicken auf die Grafik den Diagramm-Editor öffnen, die Streupunkte mit der Maus wählen (markieren), "Elemente"; "Anpassungslinie bei Gesamtwert", als "Anpassungsmethode" "linear wählen.
- Die grafische Darstellung bestätigt den erwarteten Zusammenhang: Der Absatz sinkt tendenziell mit steigendem Preis (die Regressionsgrade hat eine negative Steigung). Alle Punkte des Streudiagramms streuen stark um die Gerade. Die Korrelation zwischen Absatz und Preis ist daher nicht sehr hoch.

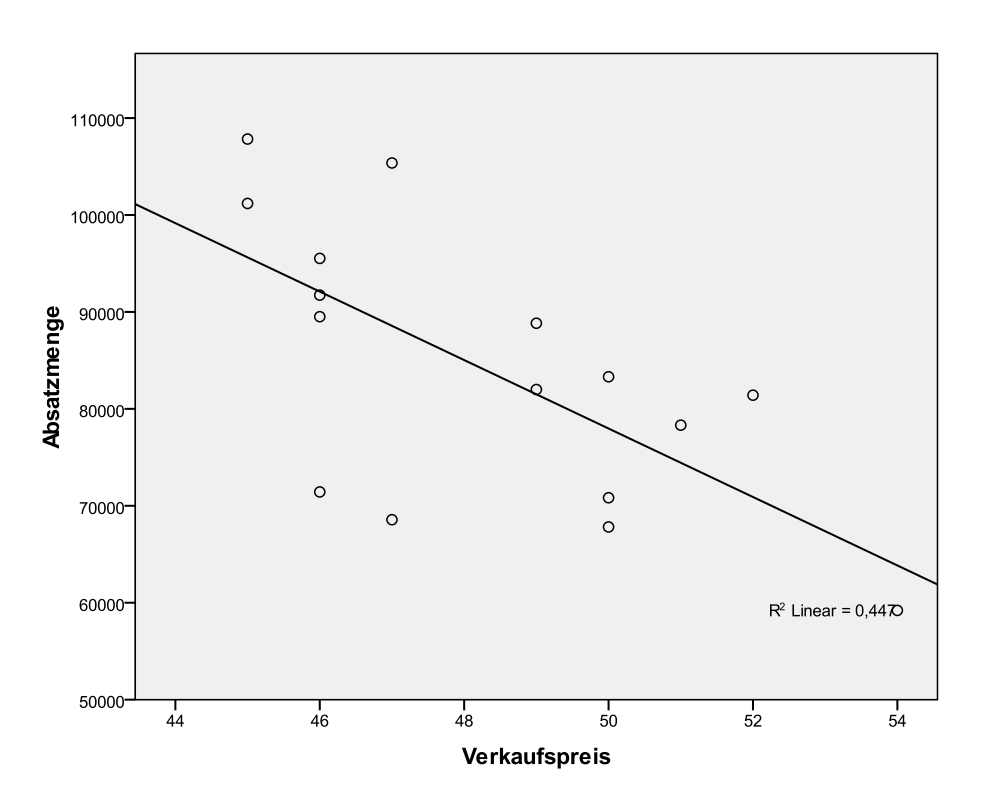

**b.**

 $\overline{a}$ 

 Da beide Variablen rational skaliert sind und die Grafik deutlich auf einen linearen Zusammenhang hinweist<sup>1</sup>, eignet sich als Zusammenhangsmaß der Pearsonsche Produkt-Moment-Korrelations-Koeffizient. Erwartet wird ein negativer Korrelationskoeffizient. Ob dieser aber stark oder schwach ausgeprägt ist, kann nicht a priori begründet werden. Da man von einem negativen Zu-

<sup>&</sup>lt;sup>1</sup> Mindestens Intervallskalenniveau und linearer Zusammenhang sind Anwendungsvoraussetzung des Pearsonschen Produkt-Moment-Korrelations-Koeffizienten.

sammenhang zwischen den Variablen ausgehen kann, wird man bei einem Signifikanztest einen einseitigen Test anfordern.

- Den Produkt-Moment-Korrelations-Koeffizienten errechnet man mit "Analysieren", "Korrelation", "Bivariat…". Es wird die Dialogbox "Bivariate Korrelationen" geöffnet. Die Variablen ABSATZ und PREIS werden in das Eingabefeld "Variablen" übertragen. Die Voreinstellung "Pearson" bei "Korrelationskoeffizienten" wird belassen und es wird die Option "Einseitig" bei "Test auf Signifikanz" gewählt.
- $\bullet$  Der Korrelationskoeffizient beträgt r = -0,668. Er ist negativ. Der erwartete negative Zusammenhang zwischen Absatz und Verkaufspreis wird also empirisch bestätigt. Der Zusammenhang ist nicht sehr stark, aber doch beachtlich.
- Der Korrelationskoeffizient ist signifikant unterschiedlich von Null bei einem Signifikanzniveau von  $\alpha = 0.05$  ["Signifikanz (1-seitig)" = 0,002 <  $\alpha = 0.05$ ]. (Er wäre es auch, hätten wir als Signifikanzniveau 1% gewählt,  $\alpha = 0.01$ .)

|               |                             | Absatzmenge | Verkaufspreis |
|---------------|-----------------------------|-------------|---------------|
| Absatzmenge   | Korrelation nach<br>Pearson |             | $-0.668$ **   |
|               | Signifikanz (1-seitig)      |             | ,002          |
|               | N                           | 16          | 16            |
| Verkaufspreis | Korrelation nach<br>Pearson | $-0.668$    |               |
|               | Signifikanz (1-seitig)      | .002        |               |
|               |                             | 16          | 16            |

Korrelationen

\*\*. Die Korrelation ist auf dem Niveau von 0,01 (1-seitig) signifikant.

 $\overline{a}$ 

- Analysiert man den Zusammenhang zwischen zwei Variablen mit Hilfe des einfachen Korrelationskoeffizienten, wird man die Größe des Zusammenhangs selten rein erhalten. Wenn weitere Einflussfaktoren existieren, vermischt sich häufig deren Wirkung mit derjenigen der eigentlich interessierenden Einflussvariablen. Eine empirisch gemessene korrelative Beziehung zwischen zwei Variablen Y und X kann durch eine dritte Variable Z zumindest teilweise oder auch gänzlich begründet sein, wenn Z auf Y und oder auf X oder sogar auf beide Variablen einwirkt. Möglich ist auch, dass eine beachtliche korrelative Beziehung zwischen Y und X empirisch als nicht vorhanden gemessen wird, weil eine dritte Variable Z ihren Einfluss auf Y und X in dieser Weise ausübt. Die Korrelation kann im Vergleich zum einfachen Korrelationakoeffizienten (eher selten) gleich bleiben, größer werden, kleiner werden, sich in der Richtung sogar umkehren oder ganz verschwinden. Im letzteren Falle kann es sich um eine Scheinkorrelation handeln oder eine sogenannte Intervention (Mediatoreffekt, d.h. X wirkt indirekt über Z auf Y). Bei partiellen Korrelationskoeffizienten wird der unerwünschte Einfluss der "Störvariablen" kontrolliert, so dass der reine direkte<sup>2</sup> Einfluss der interessierenden Variablen erkennbar wird. Die Berechnung von partiellen Korrelationskoeffizienten kann also hier Klarheit bringen. Ein partieller Korrelationskoeffient misst die Stärke des Zusammenhangs zwischen zwei Variablen Y und X bei Eliminieren (Konstanthalten) des Einflusses der Variablen Z auf Y und auf X.
- Im Unterschied zu oben wird "Partiell..." bei der Auswahl des Korrelationskoeffizienten gewählt. In der Dialogbox "Partielle Korrelationen" werden die Variablen ABSATZ und PREIS in das

<sup>&</sup>lt;sup>2</sup> Es kann ein indirekter Einfluss über die Mediatorvariable hinzukommen. Der Gesamteinfluss ergibt sich aus direktem und indirektem Einfluss.

Eingabefeld "Variablen" und die Variable ADM (der Anzahl der Außendienstmitarbeiter) in das Eingabefeld "Kontrollvariablen" übertragen. Da man eine Wirkungsrichtung (negativer Zusammenhang) erwartet, wird ein einseitiger Test angefordert.

Der partielle Korrelationskoeffizient von ABSATZ und PREIS bei Kontrolle von ADM beträgt -0,897. Der partielle Korrelationskoeffizient ist negativ und zeigt damit die erwartete Richtung des Zusammenhangs der beiden Variablen an. Er ist größer als der bivariate Korrelationskoeffizient und weist eine sehr starke Korrelation aus.

Das hängt damit zusammen, dass auch zwischen Höhe des Preises und Zahl der Mitarbeiter eine Korrelation besteht, und zwar eine positive ( $r = 0.143$ ). Man kann davon ausgehen, dass mit der Anzahl der Außendienstmitarbeiter der Absatz steigt. Ist in einem Verkaufsgebiet der Preis größer als in einem anderen, aber gleichzeitig die Anzahl der Außendienstmitarbeiter höher, so wird die negative Wirkung des höheren Preises auf den Absatz wird durch die positive Wirkung einer höheren Zahl von Außendienstmitarbeitern ganz oder teilweise kompensiert. Dadurch ist zu erklären, dass der partielle Korrelationskoeffizient größer ist als der bivariate.

 Der Korrelationskoeffizient ist signifikant unterschiedlich von Null bei einem Signifikanzniveau von  $\alpha = 0.05$  ["Signifikanz (1-seitig)" = 0,000 <  $\alpha = 0.05$ ]. (Er wäre es auch, hätten wir als Signifikanzniveau 1% gewählt,  $\alpha = 0.01$ .)

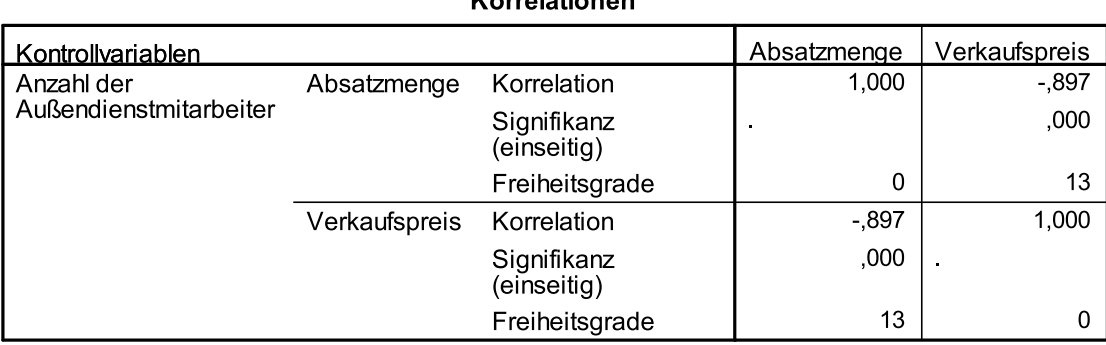

## $\mathbf{z}$  and lating  $\mathbf{z}$

**c)**

Die hier vorgenommen zweite Art der Berechnung eines partiellen Korrelationskoeffizienten verdeutlicht, wie diese Berechnung tatsächlich durchgeführt wird. Der Einfluss der Störvariable wird eliminiert, indem man zuerst eine Regressionsanalyse zwischen dieser Variablen und den beiden interessierenden Variablen durchführt und anschließend nur noch die durch die Störvariable nicht erklärten Residuen miteinander korreliert. Wir berechnen zuerst die beiden Regressionsgleichungen und die Residuen.

- Zur Berechnung der ersten Regressionsgleichung wählen Sie "Analysieren", "Regression", "Linear…". Es öffnet sich die Dialogbox "Lineare Regression". Die Variable ABSATZ wird in das Eingabefeld "Abhängige Variable" und die Variable ADM in das für "Unabhängige" übertragen. Durch Klicken der Schaltfläche "Speichern" öffnet die Unterdialogbox "Lineare Regression: Speichern". Im Feld "Residuen" wird "Nicht standardisiert" angefordert. Dem Datensatz werden die Residualwerte (die Abweichungen zwischen tatsächlichem Absatz und per Regressionsgleichung vorhergesagtem Absatz) hinzugefügt (die neue Variable erhält den Namen ZRE\_1).
- Zur Berechnung der zweiten Regressionsgleichung wird analog vorgegangen mit dem Unterschied, dass nun die Variable PREIS abhängige und ADM unabhängige Variable ist. Die Residualwerte werden dem Datensatz hinzugefügt (die neue Variable erhält den Namen ZRE\_2).

Aus den Residuen errechnen wir den partiellen Korrelationskoeffizienten.

 "Analysieren", "Korrelation", "Bivariat.." öffnet die Dialogbox "Bivariate Korrelationen". Die Variablen RES\_1 und RES\_2 werden in das Eingabefeld "Variablen" übertragen. Der partielle Korrelationskoeffizient zwischen ABSATZ und PREIS bei Kontrolle von ADM beträgt, wie auch oben direkt berechnet, -0,897.

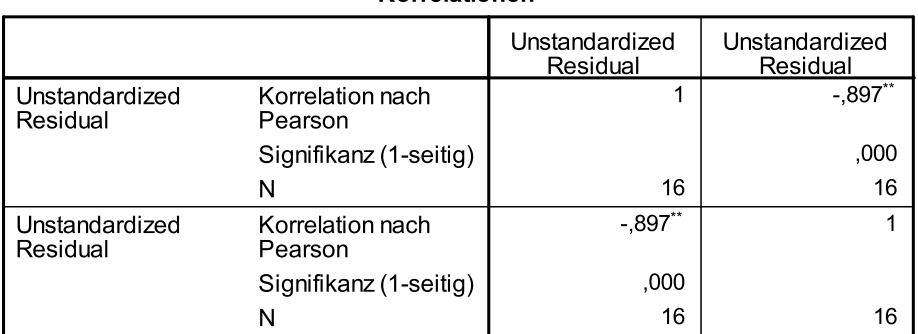

## Korrelationen

\*\*. Die Korrelation ist auf dem Niveau von 0,01 (1-seitig) signifikant.